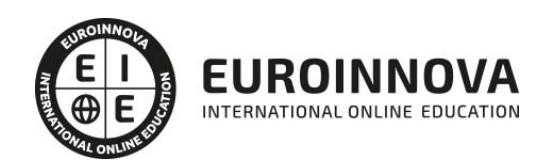

Máster Experto en Base de Datos + Prácticas en Gestión de Bases de Datos + Titulación Universitaria

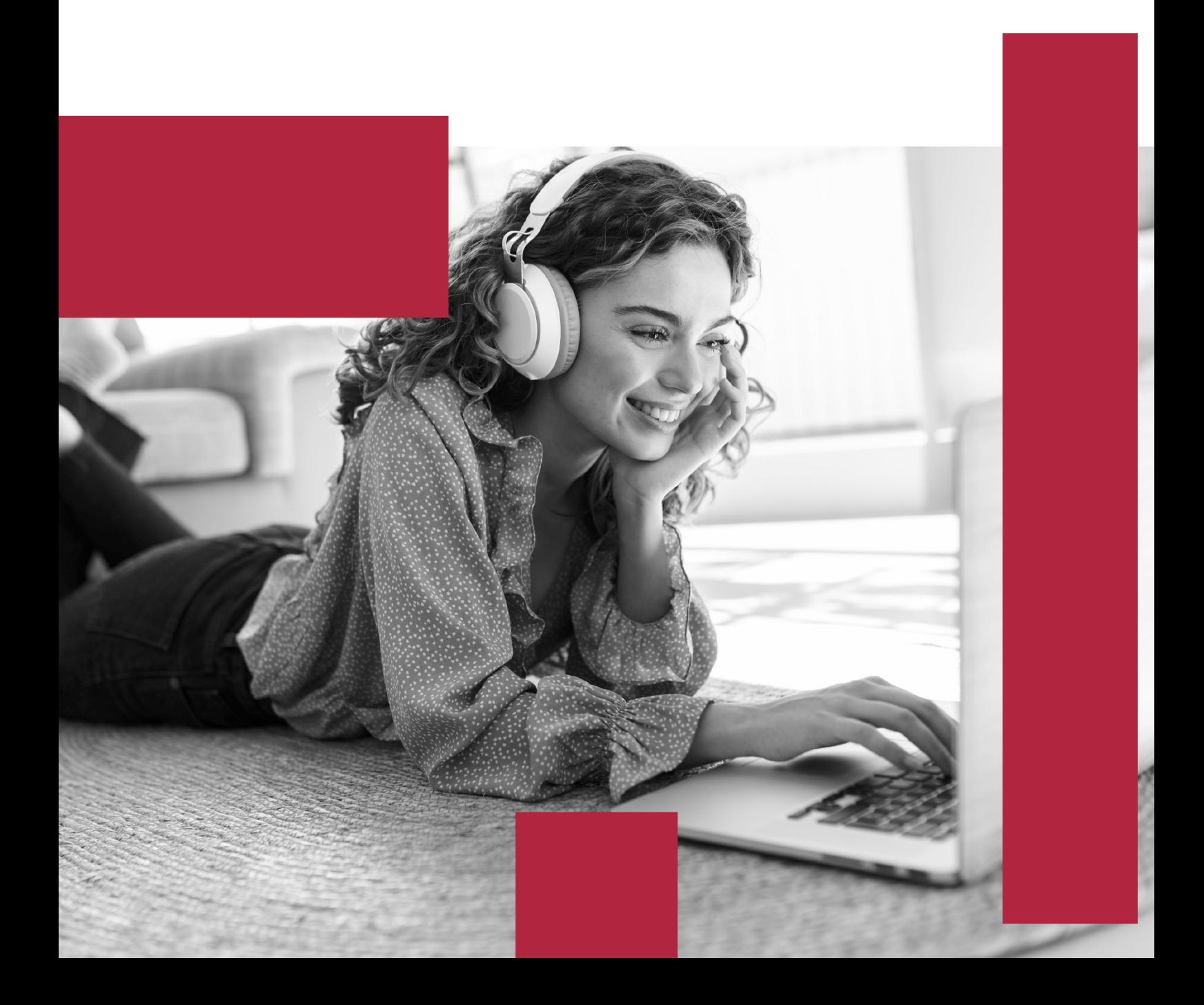

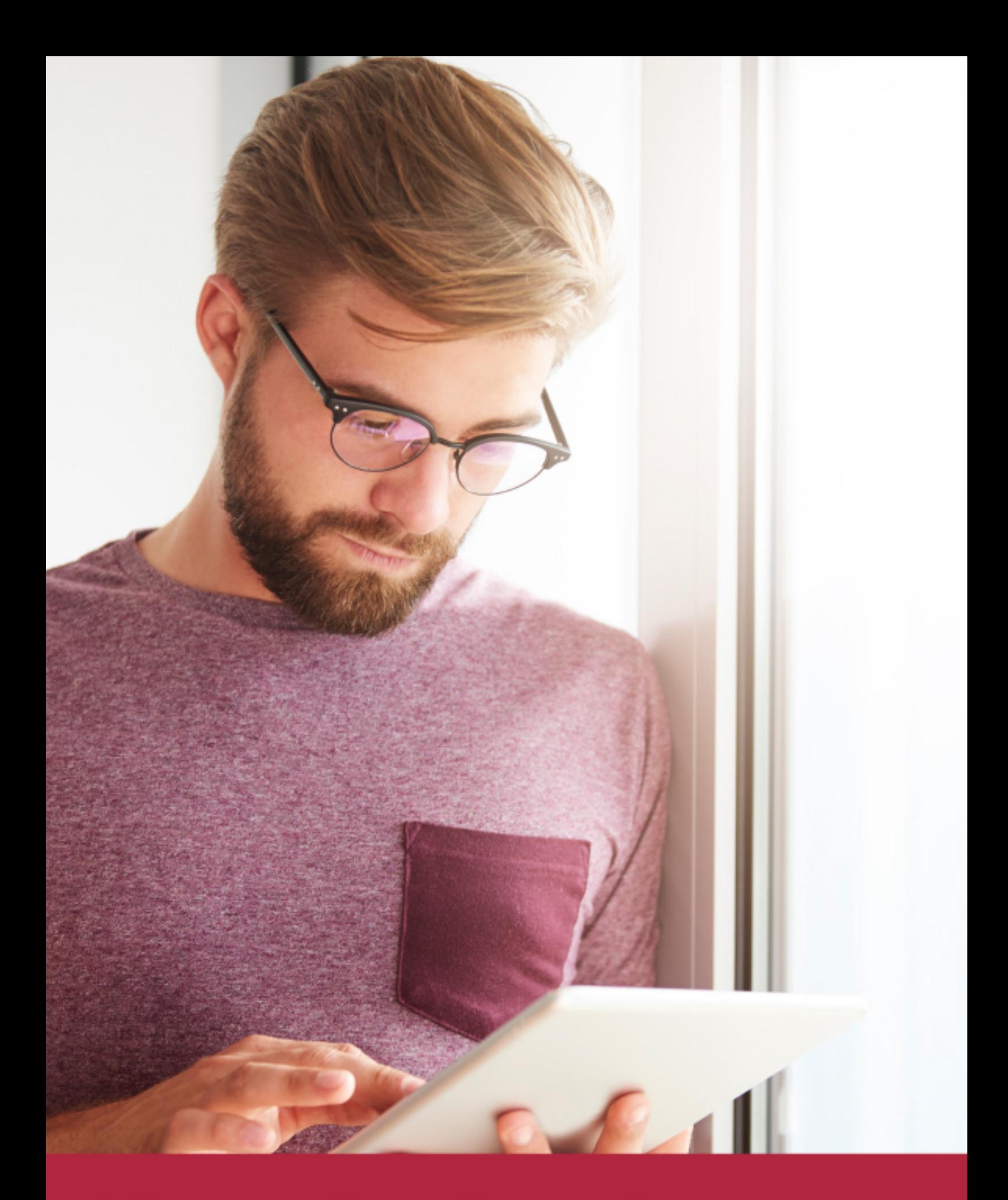

Elige aprender en la escuela líder en formación online

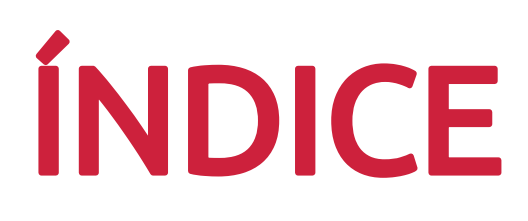

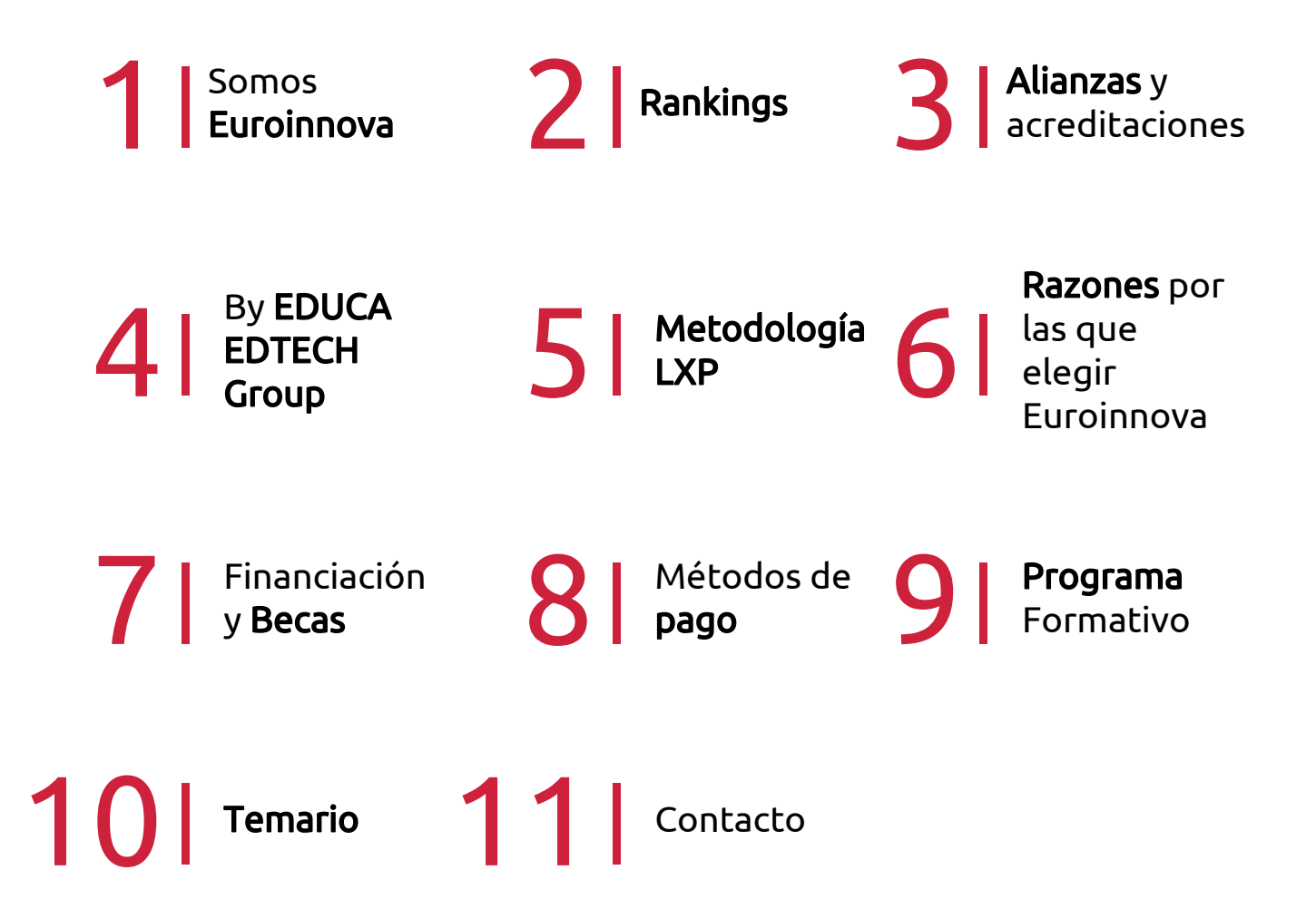

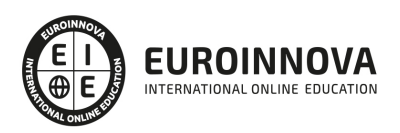

## SOMOS EUROINNOVA

Euroinnova International Online Education inicia su actividad hace más de 20 años. Con la premisa de revolucionar el sector de la educación online, esta escuela de formación crece con el objetivo de dar la oportunidad a sus estudiandes de experimentar un crecimiento personal y profesional con formación eminetemente práctica.

Nuestra visión es ser una institución educativa online reconocida en territorio nacional e internacional por ofrecer una educación competente y acorde con la realidad profesional en busca del reciclaje profesional. Abogamos por el aprendizaje significativo para la vida real como pilar de nuestra metodología, estrategia que pretende que los nuevos conocimientos se incorporen de forma sustantiva en la estructura cognitiva de los estudiantes.

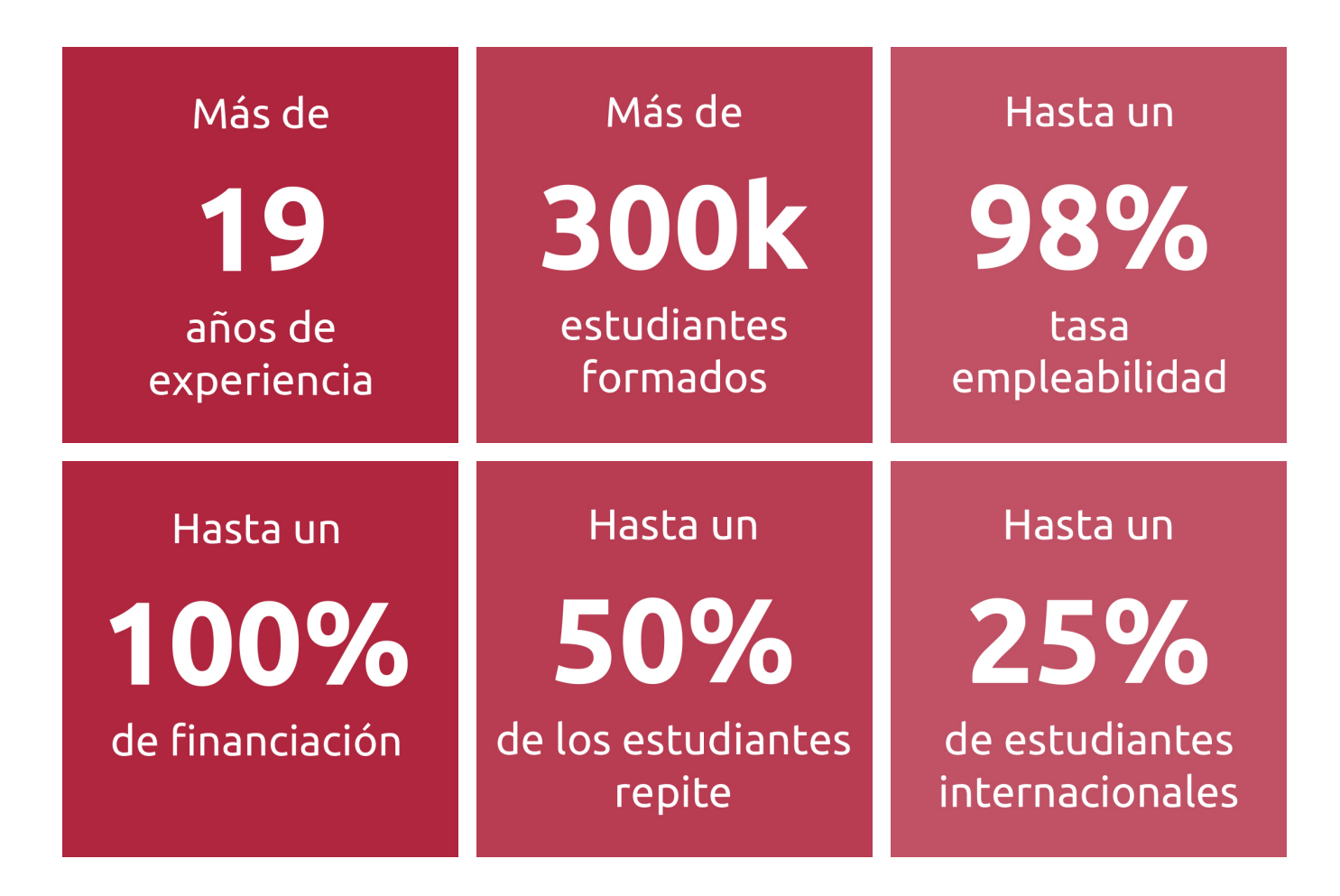

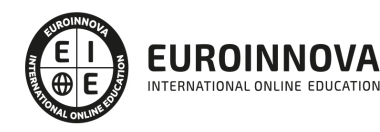

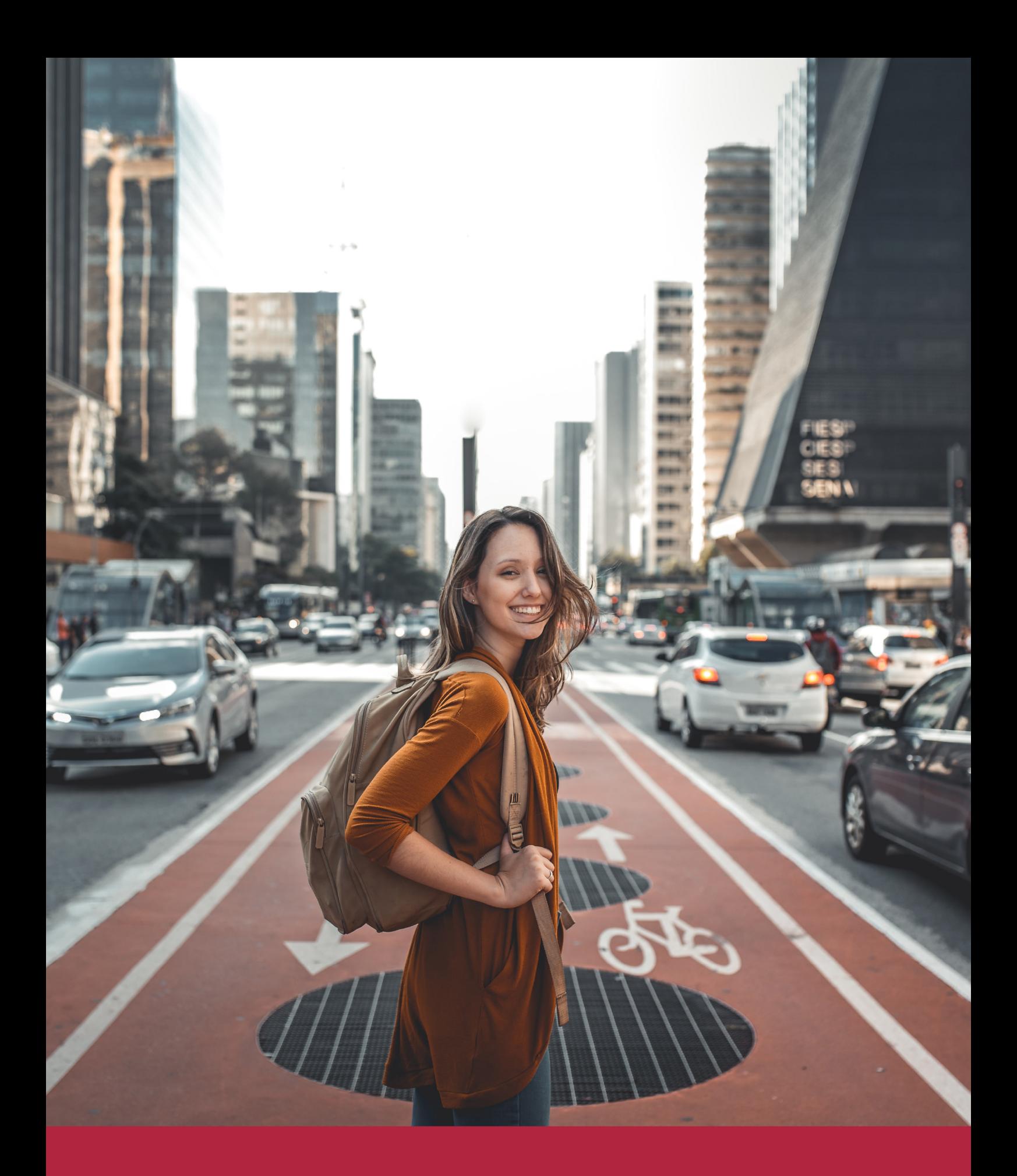

Desde donde quieras y como quieras, Elige Euroinnova

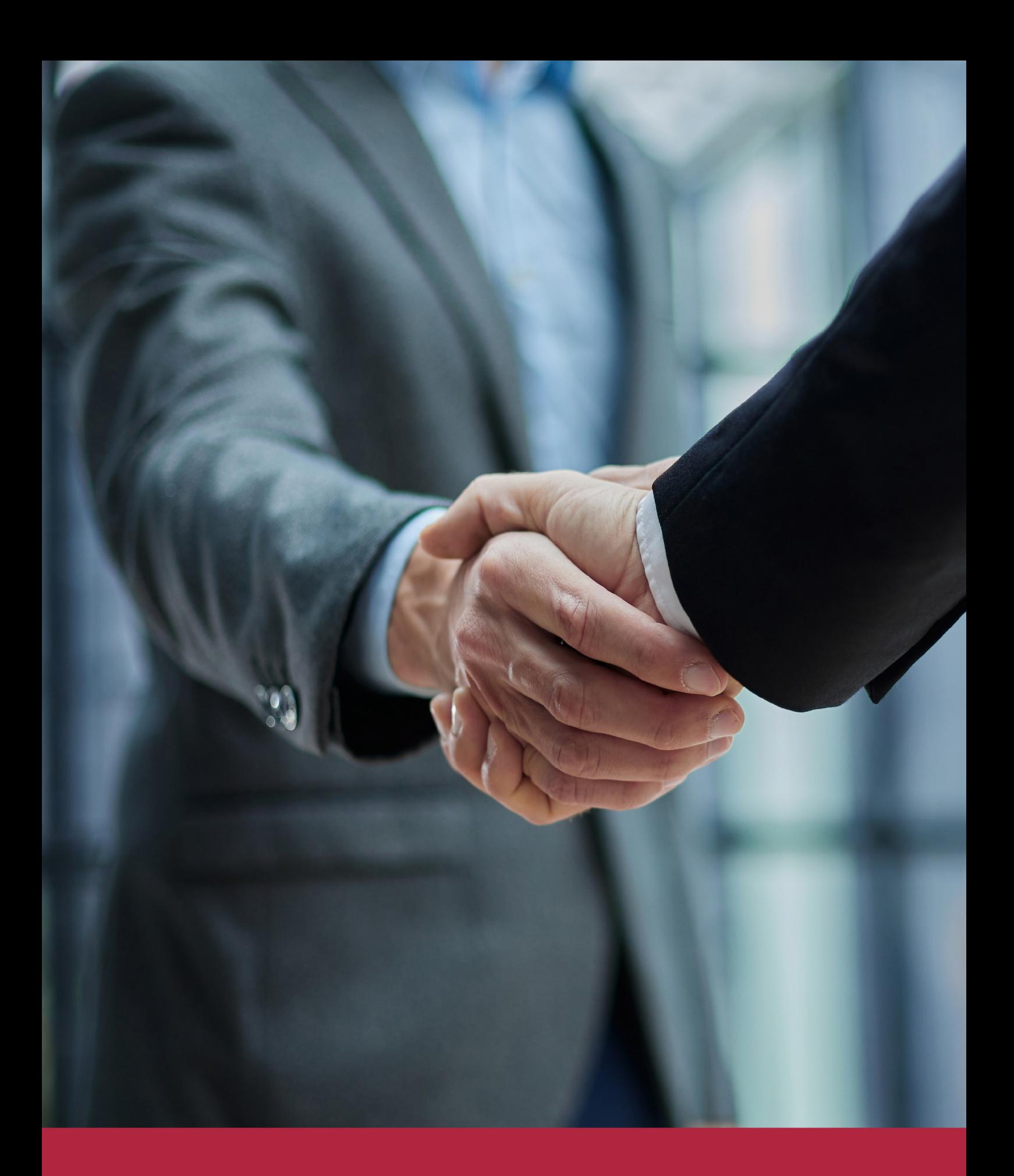

QS, sello de excelencia académica Euroinnova: 5 estrellas en educación online

## RANKINGS DE EUROINNOVA

Euroinnova International Online Education ha conseguido el reconocimiento de diferentes rankings a nivel nacional e internacional, gracias por su apuesta de democratizar la educación y apostar por la innovación educativa para lograr la excelencia.

Para la elaboración de estos rankings, se emplean indicadores como la reputación online y offline, la calidad de la institución, la responsabilidad social, la innovación educativa o el perfil de los profesionales.

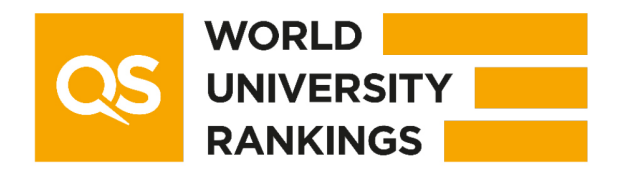

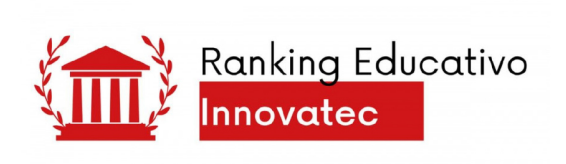

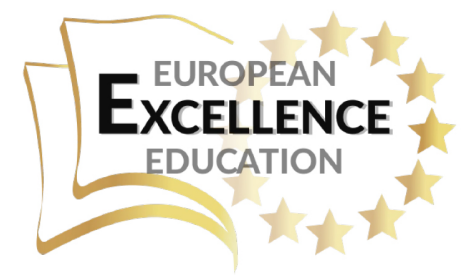

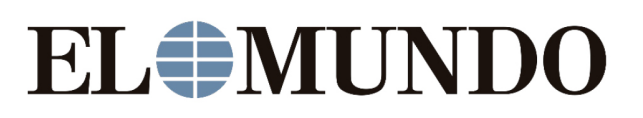

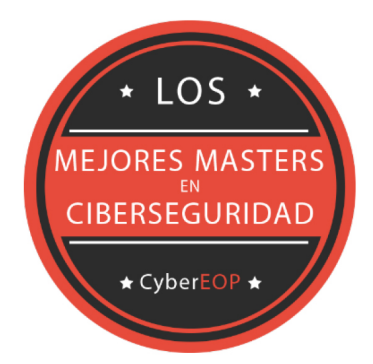

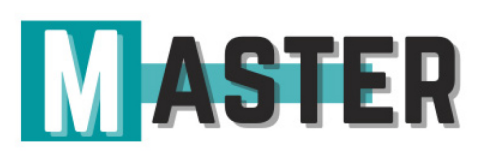

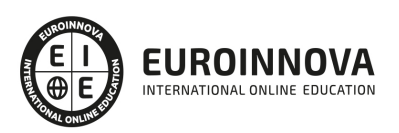

## ALIANZAS Y ACREDITACIONES

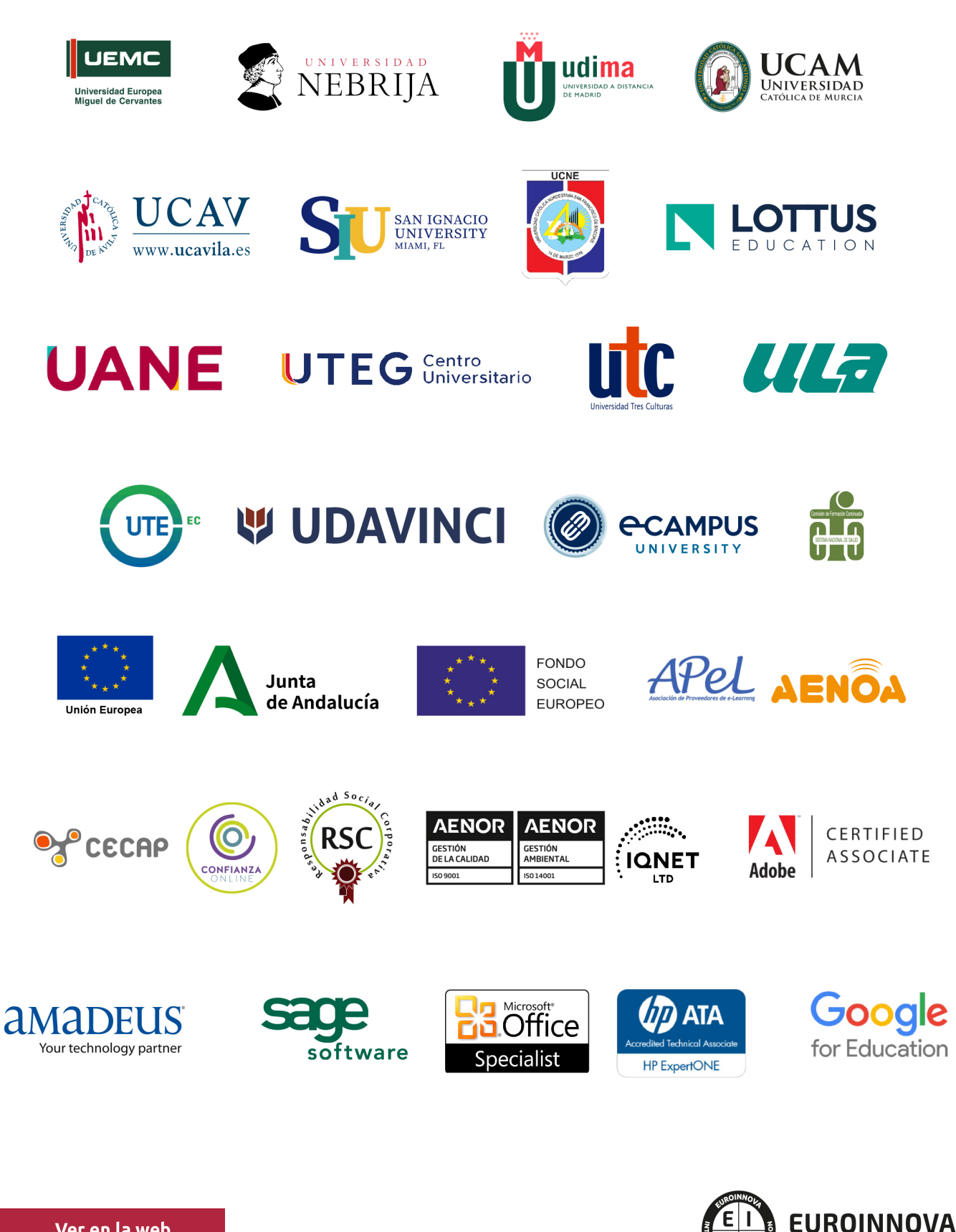

INTERNATIONAL ONLINE EDUCATION

## BY EDUCA EDTECH

Euroinnova es una marca avalada por EDUCA EDTECH Group , que está compuesto por un conjunto de experimentadas y reconocidas instituciones educativas de formación online. Todas las entidades que lo forman comparten la misión de democratizar el acceso a la educación y apuestan por la transferencia de conocimiento, por el desarrollo tecnológico y por la investigación

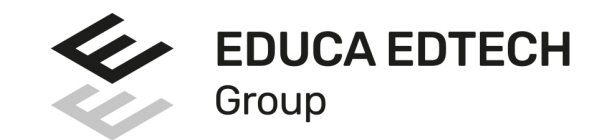

#### **ONLINE EDUCATION**

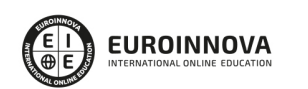

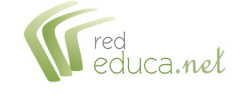

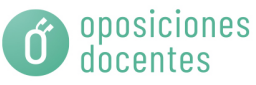

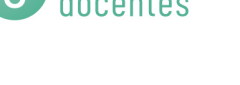

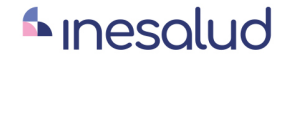

**Inesem** 

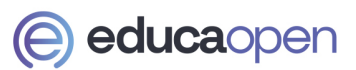

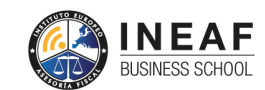

```
EDU
SPORT
```
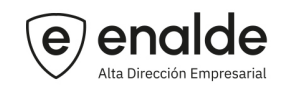

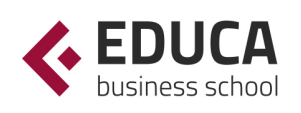

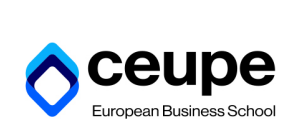

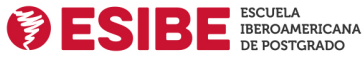

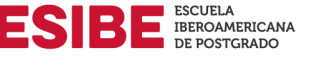

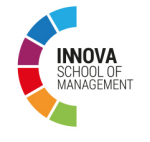

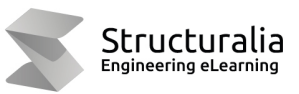

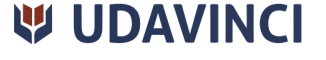

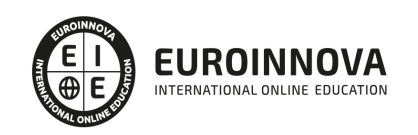

## **METODOLOGÍA LXP**

La metodología **EDUCA LXP** permite una experiencia mejorada de aprendizaje integrando la Al en los procesos de e-learning, a través de modelos predictivos altamente personalizados, derivados del estudio de necesidades detectadas en la interacción del alumnado con sus entornos virtuales.

EDUCA LXP es fruto de la Transferencia de Resultados de Investigación de varios proyectos multidisciplinares de I+D+i, con participación de distintas Universidades Internacionales que apuestan por la transferencia de conocimientos, desarrollo tecnológico e investigación.

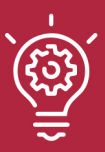

### 1. Flexibilidad

Aprendizaje 100% online y flexible, que permite al alumnado estudiar donde, cuando y como quiera.

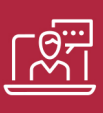

### 2. Accesibilidad

Cercanía y comprensión. Democratizando el acceso a la educación trabajando para que todas las personas tengan la oportunidad de seguir formándose.

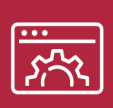

### 3. Personalización

Itinerarios formativos individualizados y adaptados a las necesidades de cada estudiante.

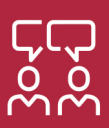

### 4. Acompañamiento / Seguimiento docente

Orientación académica por parte de un equipo docente especialista en su área de conocimiento, que aboga por la calidad educativa adaptando los procesos a las necesidades del mercado laboral.

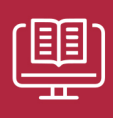

### 5. Innovación

Desarrollos tecnológicos en permanente evolución impulsados por la AI mediante Learning Experience Platform.

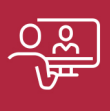

### 6. Excelencia educativa

Enfoque didáctico orientado al trabajo por competencias, que favorece un aprendizaje práctico y significativo, garantizando el desarrollo profesional.

# Programas PROPIOS UNIVERSITARIOS **OFICIALES**

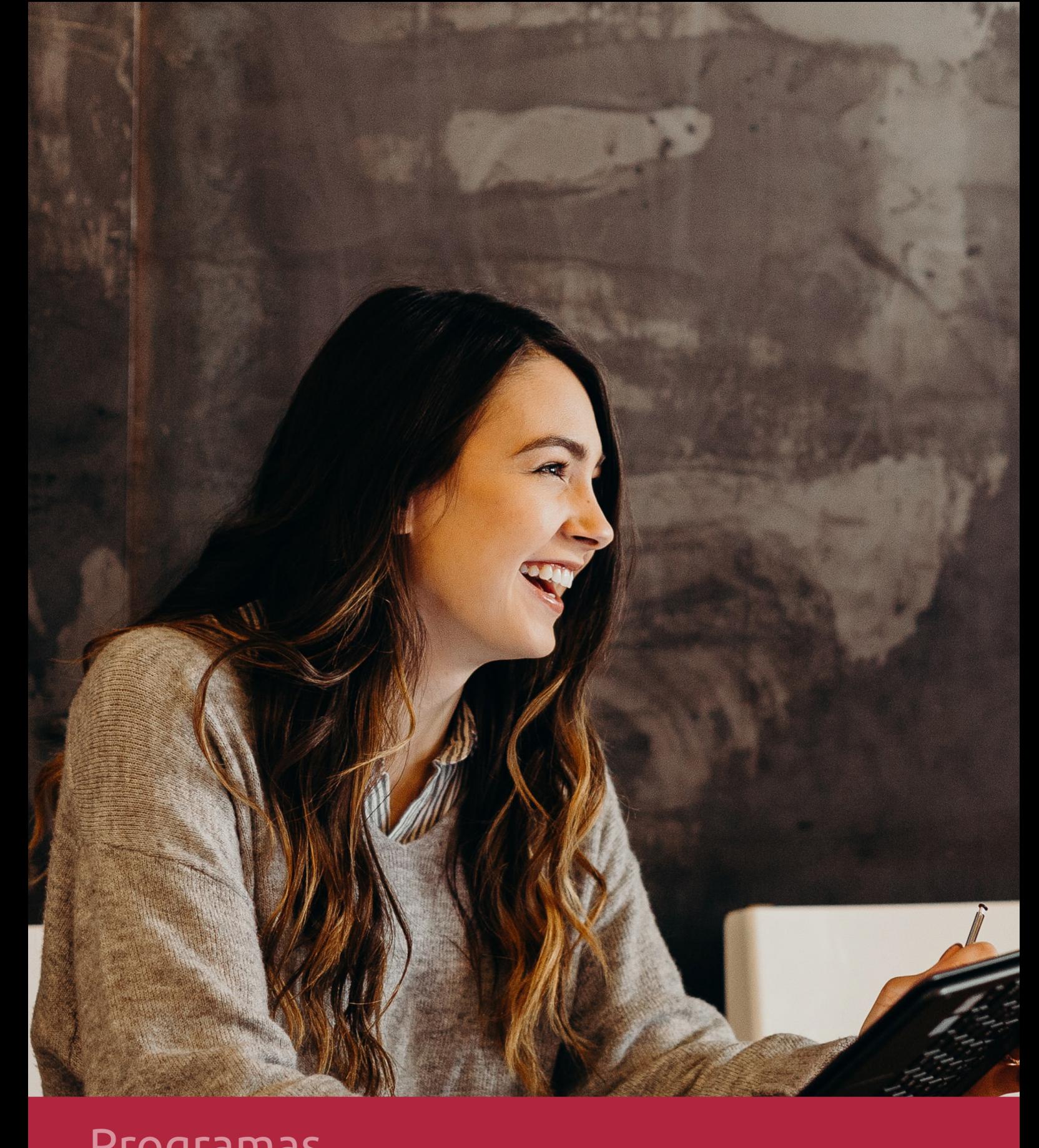

## **RAZONES POR LAS QUE ELEGIR EUROINNOVA**

## 1. Nuestra Experiencia

- √ Más de 18 años de experiencia.
- √ Más de 300.000 alumnos ya se han formado en nuestras aulas virtuales
- $\checkmark$  Alumnos de los 5 continentes.
- $\checkmark$  25% de alumnos internacionales.
- $\checkmark$  97% de satisfacción
- $\checkmark$  100% lo recomiendan.
- $\checkmark$  Más de la mitad ha vuelto a estudiar en Euroinnova.

## 2. Nuestro Equipo

En la actualidad, Euroinnova cuenta con un equipo humano formado por más 400 profesionales. Nuestro personal se encuentra sólidamente enmarcado en una estructura que facilita la mayor calidad en la atención al alumnado.

## 3. Nuestra Metodología

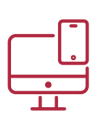

### **100% ONLINE**

Estudia cuando y desde donde quieras. Accede al campus virtual desde cualquier dispositivo.

**EQUIPO DOCENTE** 

Euroinnova cuenta con un equipo de

experiencia de alta calidad educativa.

profesionales que harán de tu estudio una

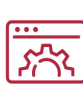

### **APRENDIZAJE**

Pretendemos que los nuevos conocimientos se incorporen de forma sustantiva en la estructura cognitiva

## NO ESTARÁS SOLO

Acompañamiento por parte del equipo de tutorización durante toda tu experiencia como estudiante

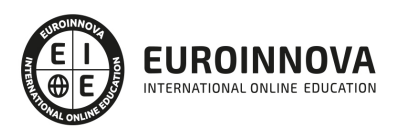

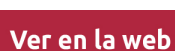

## 4. Calidad AENOR

- ✔ Somos Agencia de Colaboración Nº99000000169 autorizada por el Ministerio de Empleo y Seguridad Social.
- ✔ Se llevan a cabo auditorías externas anuales que garantizan la máxima calidad AENOR.
- √ Nuestros procesos de enseñanza están certificados por AENOR por la ISO 9001.

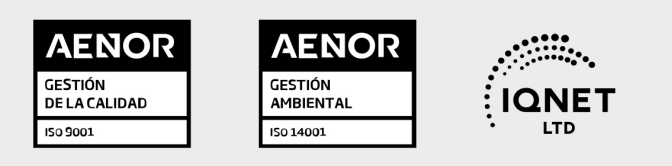

## 5. Confianza

Contamos con el sello de Confianza Online y colaboramos con la Universidades más prestigiosas, Administraciones Públicas y Empresas Software a nivel Nacional e Internacional.

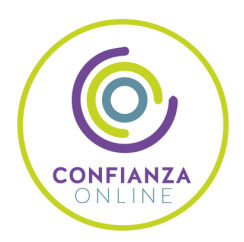

## 6. Somos distribuidores de formación

Como parte de su infraestructura y como muestra de su constante expansión Euroinnova incluye dentro de su organización una editorial y una imprenta digital industrial.

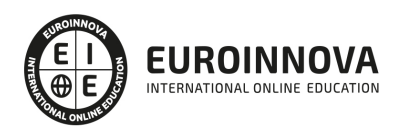

Financia tu cursos o máster y disfruta de las becas disponibles. ¡Contacta con nuestro equipo experto para saber cuál se adapta más a tu perfil!

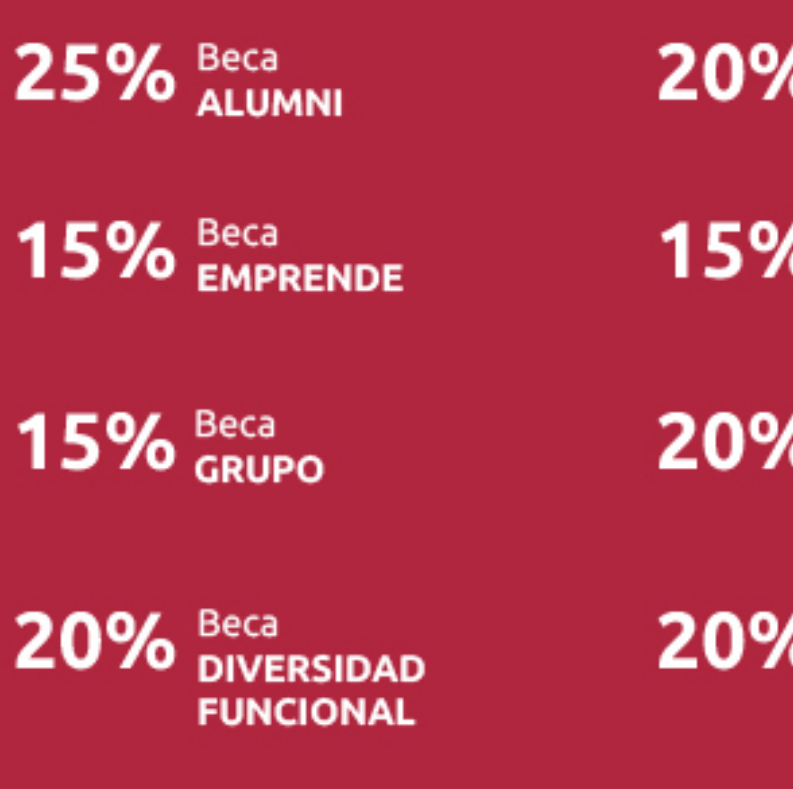

20% Beca DESEMPLEO

15% Beca RECOMIENDA

20% Beca **NUMEROSA** 

20% Beca PROFESIONALES, **SANITARIOS, COLEGIADOS/AS** 

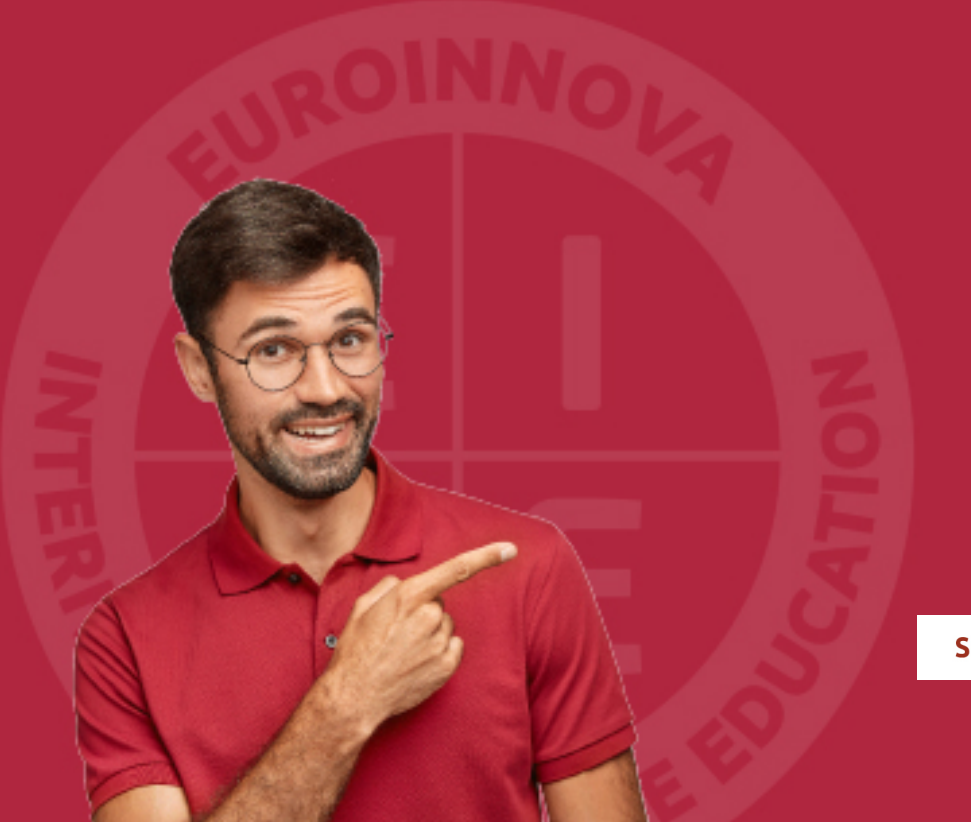

Solicitar información

## MÉTODOS DE PAGO

Con la Garantía de:

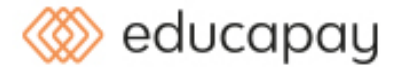

Fracciona el pago de tu curso en cómodos plazos y sin interéres de forma segura.

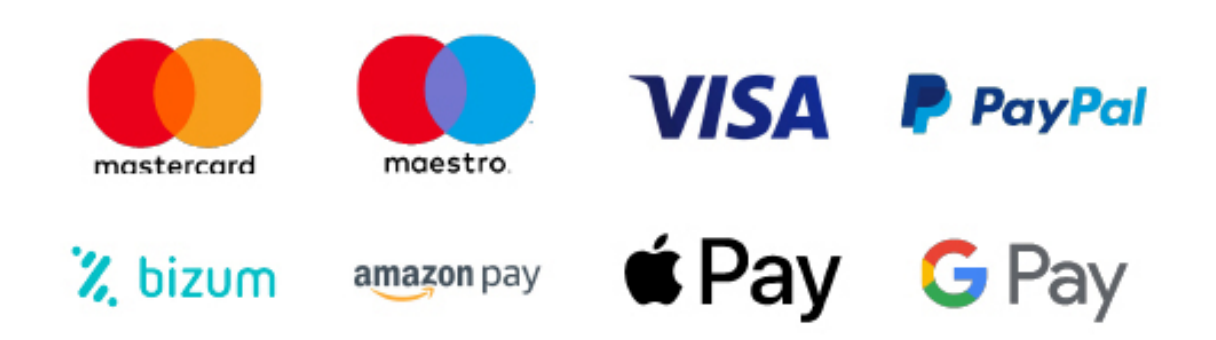

Nos adaptamos a todos los métodos de pago internacionales:

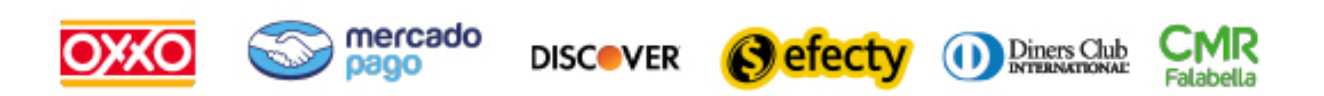

y muchos mas...

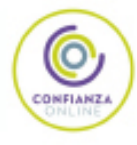

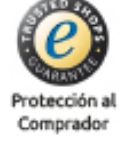

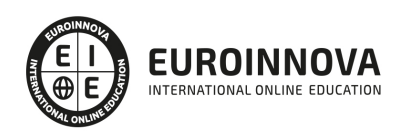

## Máster Experto en Base de Datos + Prácticas en Gestión de Bases de Datos + Titulación Universitaria

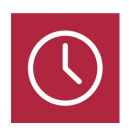

DURACIÓN 1500 horas

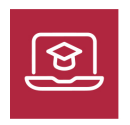

MODALIDAD **ONLINE** 

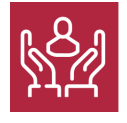

ACOMPAÑAMIENTO PERSONALIZADO

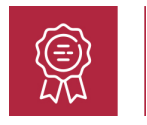

**CREDITOS** 5 ECTS

## Titulación

Doble Titulación: - Titulación de Master Experto en Base de Datos con 1500 horas expedida por EUROINNOVA INTERNATIONAL ONLINE EDUCATION, miembro de la AEEN (Asociación Española de Escuelas de Negocios) y reconocido con la excelencia académica en educación online por QS World University Rankings - Titulación Universitaria en Creación y Gestión de Base de Datos SQL con 5 Créditos Universitarios ECTS. Formación Continua baremable en bolsas de trabajo y concursos oposición de la Administración Pública.

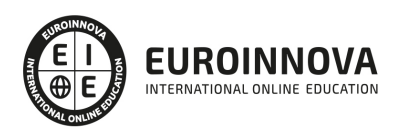

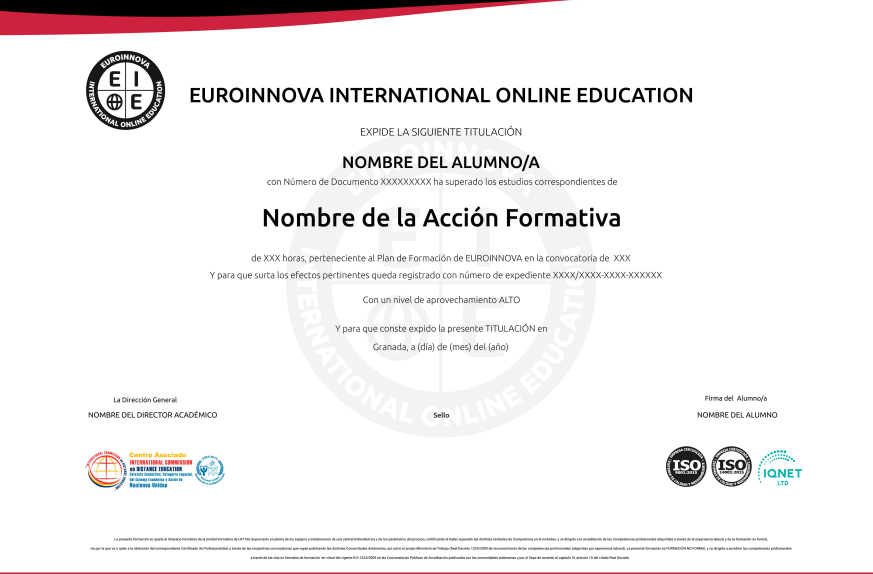

## Descripción

El dominio de las bases de datos es crucial en el panorama tecnológico actual, con organizaciones que requieren especialistas para gestionar eficientemente su información y garantizar su seguridad. El curso "Master Experto en Base de Datos" brinda una formación integral para encarar estos desafíos, sumergiendo a los participantes en el mundo del modelado, gestión y seguridad de datos en sistemas como SQL y MySQL. Los alumnos profundizarán en lenguajes de definición, manipulación y control; aprenderán las mejores prácticas en salvaguarda y recuperación de datos; y descubrirán cómo administrar bases de datos distribuidas y optimizar el rendimiento del SQL Server. Elegir este programa equivale a asegurar una comprensión completa sobre SQL, desde su estructura hasta las técnicas avanzadas, con foco en sistemas gestores como MySQL y SQL Server. Al finalizar, los estudiantes estarán equipados con conocimientos y habilidades demandadas para navegar en el complejo y dinámico ecosistema de las bases de datos modernas.

## **Objetivos**

- Dominar el modelo relacional.
- Aplicar el modelo E
- $\bullet$  R.
- Gestionar SQL y sus lenguajes.
- Implementar salvaguarda de datos.
- Administrar seguridad de datos.
- Ejecutar transferencia de datos.
- Usar MYSQL y SQL Server.

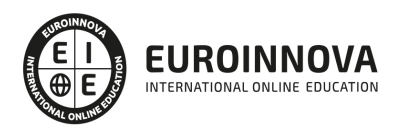

## A quién va dirigido

El Master Experto en Base de Datos está diseñado para profesionales IT, administradores de bases de datos, analistas de sistemas y técnicos que desean dominar desde el modelado de datos, SQL y la administración de datos en MySQL y SQL Server. Es ideal para aquellos que buscan profundizar en salvaguarda, seguridad de los datos y optimización de consultas en entornos de bases de datos relacionales y distribuidas.

## Para qué te prepara

El curso Master Experto en Base de Datos te prepara para dominar la gestión de bases de datos, abordando su diseño relacional, modelado y análisis. A través del estudio del modelo entidad-relación y otras estructuras, aprenderás a crear y administrar bases de datos eficientes. Dominarás el SQL para la definición, manipulación y control de datos, así como técnicas de salvaguarda, recuperación y seguridad de la información. Este programa integra conocimientos prácticos de Sistemas Gestores como MySQL y SQL Server, enfatizando en la optimización y gestión avanzada de datos.

### Salidas laborales

Con el "Master Experto en Base de Datos", los egresados están preparados para desenvolverse como administradores de bases de datos, analistas de datos, consultores de sistemas de información y gestores de seguridad de datos. La formación en modelado relacional y orientado a objeto, junto con el dominio de SQL y gestores como MySQL y SQL Server, los capacita para abordar la salvaguarda y recuperación de datos, optimización de consultas y manejo de datos distribuidos, abriendo puertas en sectores tecnológicos y empresariales en constante expansión.

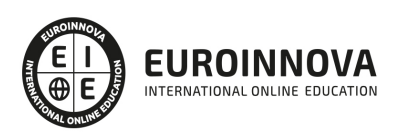

## TEMARIO

#### PARTE 1. GESTIÓN DE BASES DE DATOS

#### MÓDULO 1. BASES DE DATOS RELACIONALES Y MODELADO DE DATOS

UNIDAD DIDÁCTICA 1. BASES DE DATOS RELACIONALES.

- 1. Concepto de base de datos relacional.
- 2. Ejemplificación.
- 3. Concepto de modelos de datos. Funciones y sublenguajes (DDL y DML).
- 4. Clasificación los diferentes tipos de modelos de datos de acuerdo al nivel abstracción
- 5. Enumeración de las reglas de Codd para un sistema relacional.

UNIDAD DIDÁCTICA 2. ANÁLISIS DEL MODELO RELACIONAL Y DE LOS ELEMENTOS QUE LO INTEGRAN.

- 1. Concepto de Relaciones y sus propiedades.
- 2. Concepto de Claves en el modelo relacional.
- 3. Nociones de álgebra relacional.
- 4. Nociones de Cálculo relacional de tuplas para poder resolver ejercicios prácticos básicos.
- 5. Nociones de Calculo relacional de dominios.
- 6. Teoría de la normalización y sus objetivos

UNIDAD DIDÁCTICA 3. DESCRIPCIÓN Y APLICACIÓN DEL MODELO ENTIDAD-RELACIÓN PARA EL MODELADO DE DATOS.

- 1. Proceso de realización de diagramas de entidad-relación y saberlo aplicar.
- 2. Elementos
- 3. Diagrama entidad relación entendidos como elementos para resolver las carencias de los diagramas Entidad-Relación simples.
- 4. Elementos
- 5. Desarrollo de diversos supuestos prácticos de modelización mediante diagramas de entidad relación.

UNIDAD DIDÁCTICA 4. MODELO ORIENTADO A OBJETO.

- 1. Contextualización del modelo orientado a objeto dentro del modelado UML.
- 2. Comparación del modelo de clases con el modelo-entidad relación.
- 3. Diagrama de objetos como caso especial del diagrama de clases.

UNIDAD DIDÁCTICA 5. MODELO DISTRIBUIDO Y LOS ENFOQUES PARA REALIZAR EL DISEÑO.

- 1. Enumeración de las ventajas e inconvenientes respecto a otros modelos.
- 2. Concepto de fragmentación y sus diferentes tipos
- 3. Enumeración de las reglas de corrección de la fragmentación.
- 4. Enumeración de las reglas de distribución de datos.

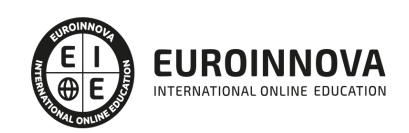

5. Descripción de los esquemas de asignación y replicación de datos.

MÓDULO 2. LENGUAJES DE DEFINICIÓN Y MODIFICACIÓN DE DATOS SQL

UNIDAD DIDÁCTICA 1. ANÁLISIS DE LOS OBJETOS Y ESTRUCTURAS DE ALMACENAMIENTO DE LA INFORMACIÓN PARA DIFERENTES SGBD.

- 1. Relación de estos elementos con tablas, vistas e índices.
- 2. Consecuencias practicas de seleccionar los diferentes objetos de almacenamientos.
- 3. Diferentes métodos de fragmentación de la información en especial para bases de datos distribuidas.

UNIDAD DIDÁCTICA 2. LENGUAJES DE DEFINICIÓN, MANIPULACIÓN Y CONTROL.

- 1. Conceptos básicos, nociones y estándares.
- 2. Lenguaje de definición de datos (DDL SQL) y aplicación en SGBD actuales.
- 3. Discriminación de los elementos existentes en el estándar SQL-92 de otros elementos existentes en bases de datos comerciales.
- 4. Sentencias de creación: CREATE
- 5. Nociones sobre el almacenamiento de objetos en las bases de datos relacionales.
- 6. Nociones sobre almacenamiento y recuperación de XML en las bases de datos relacionales

#### UNIDAD DIDÁCTICA 3. TRANSACCIONALIDAD Y CONCURRENCIA.

- 1. Conceptos fundamentales.
- 2. Identificación de los problemas de la concurrencia.
- 3. Actualizaciones perdidas.
- 4. Lecturas no repetibles.
- 5. Lecturas ficticias.
- 6. Nociones sobre Control de la concurrencia
- 7. Conocimiento de las propiedades fundamentales de las transacciones.
- 8. ACID
- 9. Análisis de los niveles de aislamiento
- 10. Serializable.
	- 1. Desarrollo de un supuesto práctico en el que se ponga de manifiesto la relación y las implicaciones entre el modelo lógico de acceso y definición de datos y el modelo físico de almacenamiento de los datos.

#### MÓDULO 3. SALVAGUARDA Y SEGURIDAD DE LOS DATOS

### UNIDAD DIDÁCTICA 1. SALVAGUARDA Y RECUPERACIÓN DE DATOS.

- 1. Descripción de los diferentes fallos posibles (tanto físicos como lógicos) que se pueden plantear alrededor de una base de datos.
- 2. Enumeración y descripción de los elementos de recuperación ante fallos lógicos que aportan los principales SGBD estudiados.
- 3. Distinción de los diferentes tipos de soporte utilizados para la salvaguarda de datos y sus ventajas e inconvenientes en un entorno de backup.
- 4. Concepto de RAID y niveles más comúnmente utilizados en las empresas
- 5. Servidores remotos de salvaguarda de datos.

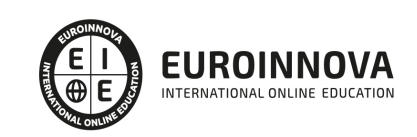

- 6. Diseño y justificación de un plan de salvaguarda y un protocolo de recuperación de datos para un supuesto de entorno empresarial.
- 7. Tipos de salvaguardas de datos
- 8. Definición del concepto de RTO (Recovery Time Objective) y RPO (Recovery Point Objective).
- 9. Empleo de los mecanismos de verificación de la integridad de las copias de seguridad.

UNIDAD DIDÁCTICA 2. BASES DE DATOS DISTRIBUIDAS DESDE UN PUNTO DE VISTA ORIENTADO A LA DISTRIBUCIÓN DE LOS DATOS Y LA EJECUCIÓN DE LAS CONSULTAS.

- 1. Definición de SGBD distribuido. Principales ventajas y desventajas.
- 2. Características esperadas en un SGBD distribuido.
- 3. Clasificación de los SGBD distribuidos según los criterios
- 4. Enumeración y explicación de las reglas de DATE para SGBD distribuidos.
- 5. Replicación de la información en bases de datos distribuidas.
- 6. Procesamiento de consultas.
- 7. Descomposición de consultas y localización de datos.

UNIDAD DIDÁCTICA 3. SEGURIDAD DE LOS DATOS.

- 1. Conceptos de seguridad de los datos: confidencialidad, integridad y disponibilidad.
- 2. Normativa legal vigente sobre datos
- 3. Seguimiento de la actividad de los usuarios
- 4. Introducción básica a la criptografía
- 5. Desarrollo de uno o varios supuestos prácticos en los que se apliquen los elementos de seguridad vistos con anterioridad.

#### UNIDAD DIDÁCTICA 4. TRANSFERENCIA DE DATOS.

- 1. Descripción de las herramientas para importar y exportar datos
- 2. Clasificación de las herramientas
- 3. Muestra de un ejemplo de ejecución de una exportación e importación de datos.
- 4. Migración de datos entre diferentes SGBD

PARTE 2. SQL. GESTOR DE BASES DE DATOS RELACIONALES

UNIDAD DIDÁCTICA 1. INTRODUCCIÓN A LAS BASES DE DATOS

- 1. Ventajas e inconvenientes de las baes de datos
- 2. Conceptos generales
- 3. El modelo entidad-relación
- 4. El modelo entidad-relación extendido
- 5. Restricciones de integridad

#### UNIDAD DIDÁCTICA 2. EL MODELO DE BASES DE DATOS RELACIONAL

- 1. Estructura del modelo relacional
- 2. Claves en el modelo relacional
- 3. Restricciones de integridad
- 4. Teoría de la normalización
- 5. Diseño de una base de datos relacional

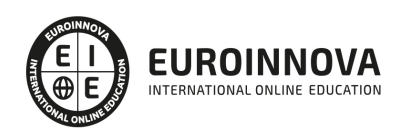

#### 6. Tipos de lenguajes relacionales

#### UNIDAD DIDÁCTICA 3. LENGUAJE DE CONSULTA SQL

- 1. Caracterísiticas de SQL
- 2. Sistemas de Gestión de Bases de Datos con soporte SQL
- 3. Sintaxis en SQL
- 4. Especificación de restricciones de integridad

UNIDAD DIDÁCTICA 4. MYSQL COMO SISTEMA GESTOR DE BASES DE DATOS RELACIONALES

- 1. Caracterísiticas de MySQL
- 2. Tipos de datos
- 3. Sisntaxis SQL para MySQL

#### UNIDAD DIDÁCTICA 5. SALVAGUARDA Y RECUPERACIÓN DE DATOS

- 1. Posibles fallos en una base de datos
- 2. Elementos de recuperación
- 3. Tipos de soporte
- 4. RAID
- 5. Servidores remotos de salvaguarda de datos
- 6. Diseño de un plan de salvaguarda y protocolo de recuperación de datos
- 7. Tipos de salvaguardas de datos
- 8. RTO (Recovery Time Objective) y RPO (Recovery Point Objective)
- 9. Mecanismos de verificación de la integridad de las copias de seguridad

#### UNIDAD DIDÁCTICA 6. BASES DE DATOS DISTRIBUIDAS

- 1. Definición de SGBD distribuido. Principales ventajas y desventajas
- 2. Características esperadas en un SGBD distribuido
- 3. Clasificación de los SGBD distribuidos
- 4. Enumeración y explicación de las reglas de DATE para SGBD distribuidos
- 5. Replicación de la información en bases de datos distribuidas
- 6. Procesamiento de consultas
- 7. Descomposición de consultas y localización de datos

UNIDAD DIDÁCTICA 7. SEGURIDAD DE LOS DATOS

- 1. Conceptos de seguridad de los datos: confidencialidad, integridad y disponibilidad
- 2. Normativa legal vigente sobre datos
- 3. Supuestos prácticos

#### UNIDAD DIDÁCTICA 8. TRANSFERENCIA DE DATOS

- 1. Herramientas para importar y exportar datos
- 2. Clasificación de las herramientas
- 3. Ejemplo de ejecución de una exportación e importación de datos
- 4. Migración de datos entre diferentes SGBD
- 5. Inconvenientes al traspasar datos entre distintos SGBD

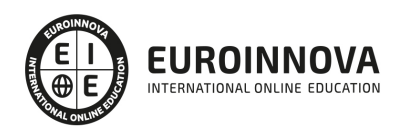

### PARTE 3. ADMINISTRACIÓN DE BASES DE DATOS CON MYSQL

UNIDAD DIDÁCTICA 1. INTRODUCCIÓN A MYSQL

- 1. ¿Qué es MySQL?
- 2. MySQL Open Source
- 3. ¿Por qué usar MySQL?
- 4. Algunos detalles técnicos de MySQL
- 5. Características

UNIDAD DIDÁCTICA 2. INSTALACIÓN MYSQL

- 1. Introducción
- 2. Instalación de Xampp
- 3. Comprobar la instalación de Xampp
- 4. PHPMyAdmin
- 5. Contraseña para el root
- 6. Administración de usuarios
- 7. Acceder a nuestra base de datos por consola
- 8. Tipos de tablas en MySQL
- 9. Crear tablas
- 10. Relaciones uno a muchos
- 11. Relaciones muchos a muchos

### UNIDAD DIDÁCTICA 3. TIPOS DE DATOS

- 1. Introducción
- 2. Resumen de los tipos de datos
- 3. Tipos de datos String y Char
- 4. Tipos de datos numéricos
- 5. Tipos de datos para fecha y hora
- 6. Almacenamiento según el tipo de campo
- 7. La importancia de coger el tipo de columna correcto
- 8. Relación con otros tipos de datos de bases de datos

### UNIDAD DIDÁCTICA 4. OPERADORES ARITMÉTICO-LÓGICOS Y FUNCIONES

- 1. Introducción
- 2. Control de flujo
- 3. Operadores y funciones de comparación
- 4. Operadores lógicos
- 5. Funciones de fecha
- 6. Funciones para tipos String
- 7. Funciones aritméticas
- 8. Funciones matemáticas

### UNIDAD DIDÁCTICA 5. SINTAXIS SQL

- 1. Introducción a la sintaxis SQL
- 2. Sentencias de definición de la estructura de datos

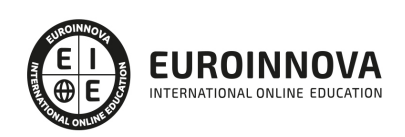

- 3. Sentencias de datos: Select, Insert, Delete, Update
- 4. Sintaxis de subconsultas
- 5. Sintaxis de JOIN

#### UNIDAD DIDÁCTICA 6. PROCEDIMIENTOS ALMACENADOS

- 1. Introducción a los Procedimientos almacenados
- 2. Stored procedure (Procedimientos almacenados)
- 3. Introducción a la sintaxis de los procedures (procedimientos)

#### UNIDAD DIDÁCTICA 7. TRIGGERS O DISPARADORES

- 1. Introducción a los trigger
- 2. Para que sirven y cuando utilizarlos.
- 3. Sintaxis de los trigger, Create trigger
- 4. Sintaxis de los trigger, drop trigger

#### UNIDAD DIDÁCTICA 8. VISTAS

- 1. Introducción a las vistas
- 2. Sintaxis de las views, create view
- 3. Sintaxis de las views, alter view
- 4. Sintaxis de las view, drop view

PARTE 4. SQL SERVER

UNIDAD DIDÁCTICA 1. INSTALACIÓN Y CONFIGURACIÓN DE SQL SERVER

UNIDAD DIDÁCTICA 2. CREACIÓN Y ADMINISTRACIÓN DE BASES DE DATOS EN SQL SERVER

UNIDAD DIDÁCTICA 3. CONSULTAS SQL Y LENGUAJE DE MANIPULACIÓN DE DATOS

UNIDAD DIDÁCTICA 4. PROCEDIMIENTOS ALMACENADOS Y FUNCIONES EN SQL SERVER

UNIDAD DIDÁCTICA 5. OPTIMIZACIÓN DE CONSULTAS Y RENDIMIENTO EN SQL SERVER

UNIDAD DIDÁCTICA 6. SEGURIDAD Y GESTIÓN DE USUARIOS EN SQL SERVER

UNIDAD DIDÁCTICA 7. COPIAS DE SEGURIDAD EN SQL SERVER

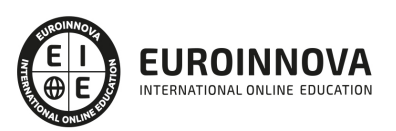

## ¿Te ha parecido interesante esta información?

Si aún tienes dudas, nuestro equipo de asesoramiento académico estará encantado de resolverlas.

Pregúntanos sobre nuestro método de formación, nuestros profesores, las becas o incluso simplemente conócenos.

## Solicita información sin compromiso

¡Matricularme ya!

### ¡Encuéntranos aquí!

Edificio Educa Edtech

Camino de la Torrecilla N.º 30 EDIFICIO EDUCA EDTECH, C.P. 18.200, Maracena (Granada)

[900 831 200](#page--1-0)

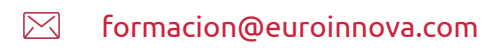

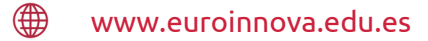

### Horario atención al cliente

Lunes a viernes: 9:00 a 20:00h Horario España

¡Síguenos para estar al tanto de todas nuestras novedades!

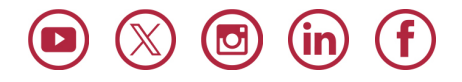

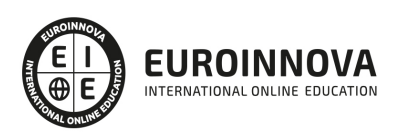

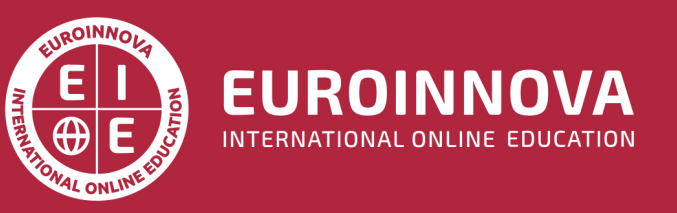

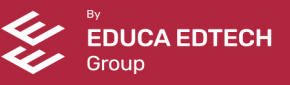